LabKey User Conference 2019

# Quality Control with LabKey Server

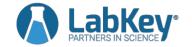

# QC with LabKey Server: Agenda

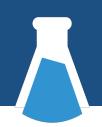

- During import
- Assessing quality
- Tagging data
- Sharing with others

## **During Import**

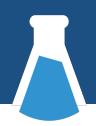

#### Field validators

- Simple checks, set up by admins
- Numeric ranges, regular expressions

#### Transform scripts

- Assay-specific, acts on whole file at once
- Invoked externally (R, Python, Perl, Java etc)

#### Trigger scripts

- Per-row validation
- Runs inside server, written in JavaScript
- Part of a LabKey module

# **Assessing Quality**

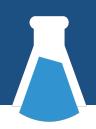

- Domain-specific checks
  - Leverage knowledge about how things should be
  - Typically has to be custom-coded in each module
- Generalized approaches
  - Statistical process control
  - Levey-Jennings, moving range, cumulative sum, etc
  - Can be applied to any type of standard/control

# Domain-specific Example

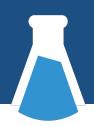

- Primate electronic health record
  - Hematology, biochemistry, and other panels
  - Well-established normal ranges based on species, sex, age
  - Multiple views

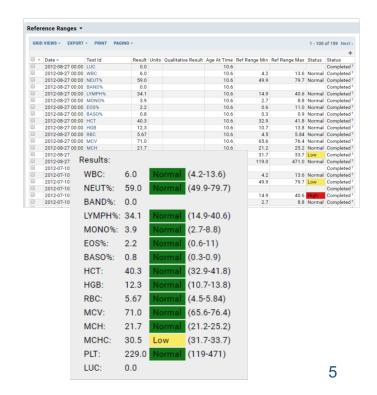

# Levey-Jennings Charts

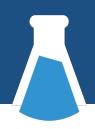

- AKA Shewhart or process-behavior charts
- Longitudinal tracking for metrics
- Identify outliers based on standard deviation relative to expected behavior

#### L-J Availability in LabKey Server

First in Luminex module

 Later in flow and targeted mass spec modules

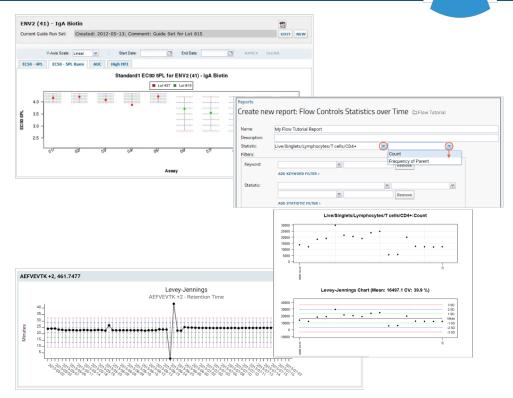

# QC Trend Report

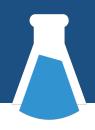

- Available to use with any data
  - Need date and measurement
  - Use "raw" data directly, or use custom SQL query
- Special UI integration with assays

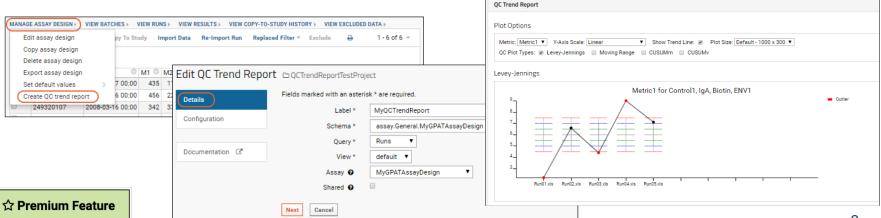

## More Chart Types

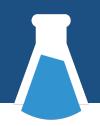

- Moving range (mR)
  - Optimized for continuous data feeds
- Cumulative sum (CUSUM)
  - Variability and mean
  - Identify increased variability or more gradual drifts

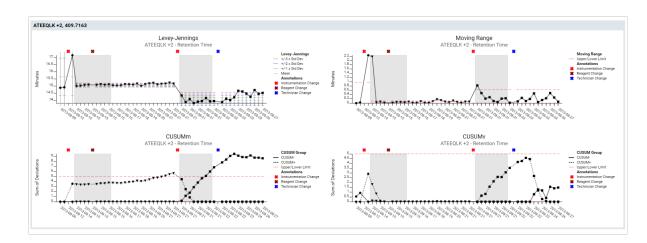

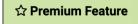

#### **Additional Controls**

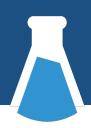

- Guide sets
  - Establish normal ranges for values, including mean and standard deviation
  - Auto-calculated or set values directly

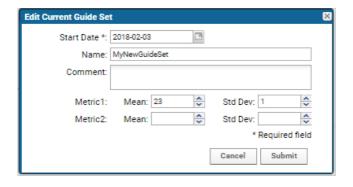

 Use parameters to segment data

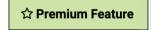

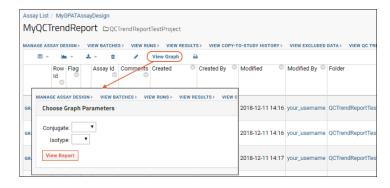

# Variability Across Replicates

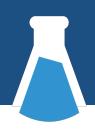

- Common to run replicates
  - Biological
  - Technical
- Report on mean, standard deviation, coefficient of variation, etc
  - Built-in to a few assay types like Luminex
  - Pre-calculate via transform script
  - Calculate on-demand via SQL query

## Tracking Status

- Explicitly tag data rows
- Typically part of QC workflow
- Study datasets
  - Administrator configured set of QC states
  - Special UI for filtering based on status
  - Not permission-based

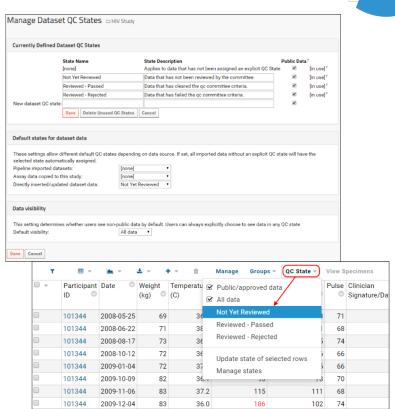

## Assay QC States

- Enabled in assay design
- Uses same states as datasets
- Tracked at run level
- Non-public states
  - Hidden from users not in QC analyst role
  - Prevents copying to a study
- Also available in Biologics

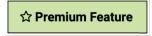

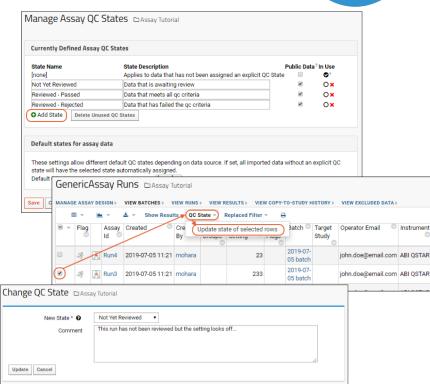

# Sharing and Snapshotting

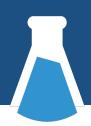

#### Query snapshot

- Save the results of a query as a study dataset
- Filter to exclude unwanted data
- Can auto-refresh, or remain static

#### Study publish

- Copy a subset of study data to another folder
- Set up different permissions from the source data
- Can auto-refresh, or remain static

## **Electronic Signatures**

 Designed to comply with FDA CFR Title 21 Part 11

- Capture snapshot of data
  - Capture reason
  - Stored as a file in the database
  - Audit trail

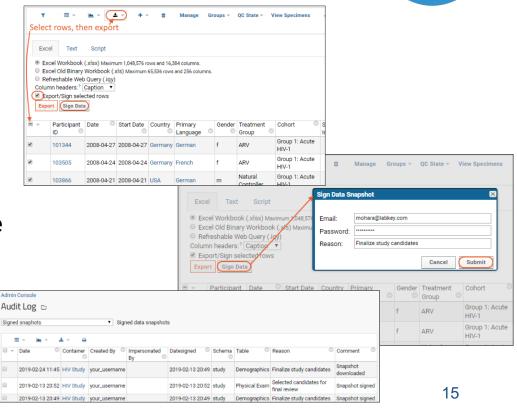

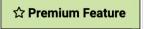

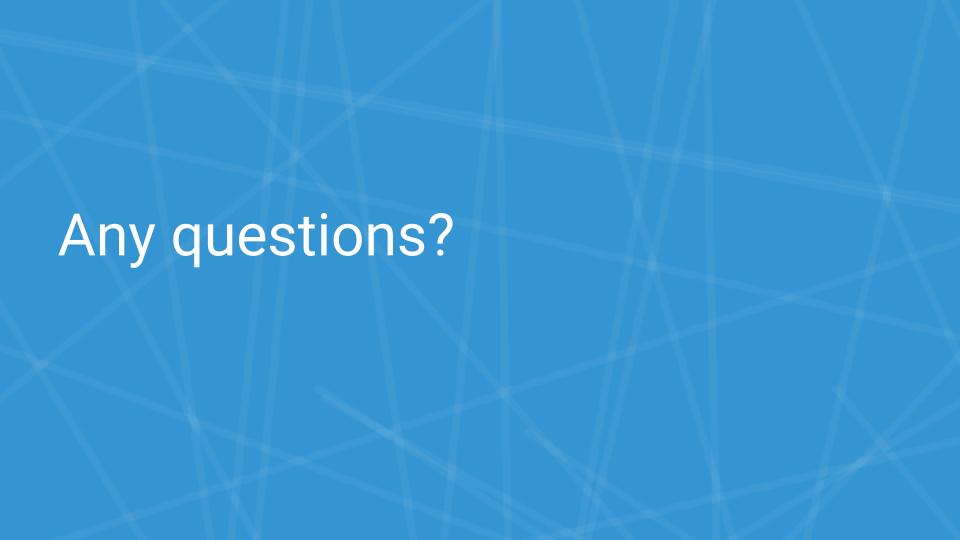